## <http://www.geocities.co.jp/SiliconValley-PaloAlto/3233/HelloWorld.html>

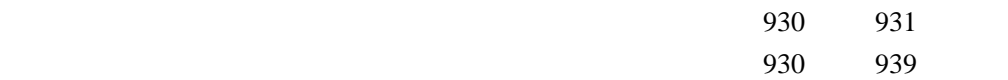

CHGJOB CCSID(5035)

QShell

**STROSH** 

javac test.java

java test